## **PRUEBA DE ACCESO (LOGSE)**

# **UNIVERSIDAD DE CASTILLA-LA MANCHA**

# **SEPTIEMBRE - 2010**

# MATEMÁTICAS II Tiempo máximo: 1 horas y 30 minutos

 El alumno deberá contestar a una de las dos opciones propuestas A o B. Los ejercicios deben redactarse con claridad y lo más detalladamente posible. Puedes utilizar cualquier tipo de calculadora.

### PROPUESTA A

1º) a ) Definición de derivada de una función en un punto.

b) Dada la función 
$$
f(x) = \begin{cases} \frac{ax + sen x}{2x - x^2} & \text{si } x < 0 \\ bx + c & \text{si } 0 \le x < 1, \text{ determina los parámetros a, b, c \in \mathbb{R} \\ \frac{1}{1 + x} & \text{si } x \ge 1 \end{cases}
$$

para que f(x) sea una función continua en  $x = 0$ , y además sea continua y derivable para  $x = 1$ .

----------

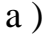

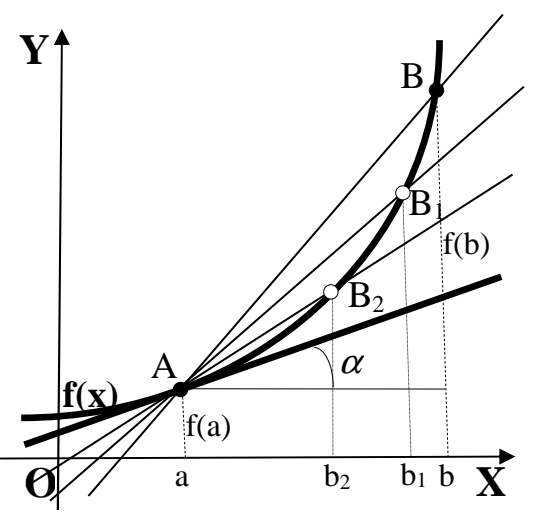

 Consideremos la función f de la figura, continua en el punto A, de abscisa a. Se denomina tasa de variación media de un intervalo cerrado [a, b] a la expresión:

$$
TVM[a, b] = \frac{f(b) - f(a)}{b - a}
$$
 (1)

 La TVM[a, b] es la tangente o pendiente de la secante de la función f que pasa por los punto A y B.

 La derivada de una función en un punto es la tasa de variación instantánea de la función en ese punto, o sea, es el límite cuando  $b \rightarrow a$  de la fracción (1). Si hacemos el cambio de variable  $b - a = h$ , queda finalmente la expresión de la derivada, que se expresa como sigue:

$$
f'(a) = y'(a) = \frac{\lim_{h \to 0} f(a+h) - f(a)}{h}
$$

La interpretación gráfica de la derivada de una función en un punto puede deducirse de la observación de la figura: cuando b tiende a  $\alpha$  (h tiende a cero), el punto B tiende a aproximarse infinitamente al punto A, con lo cual la secante tiende a confundirse con la tangente; es decir:

la derivada de una función en un punto es la tangente de la función en ese punto.

#### $b)$

Una función es continua en un punto cuando son iguales sus límites por la izquierda y por la derecha del punto y, además, coincide con el valor de la función en ese punto.

$$
Para \ x = 0 \Rightarrow\n\begin{cases}\n\lim_{x \to 0^{-}} f(x) = \frac{\lim_{x \to 0} \ ax + \operatorname{sen} x}{2x - x^2} = \frac{a + 1}{2} \\
\lim_{x \to 0^{+}} f(x) = \lim_{x \to 0} (bx + c) = \underline{c} = f(0)\n\end{cases} \Rightarrow\n\begin{cases}\n\Rightarrow c = \frac{a + 1}{2} \\
\Rightarrow \frac{c = \frac{a + 1}{2}}{2}\n\end{cases}
$$

$$
(*) \quad \lim_{x \to 0} \frac{a x + \text{sen } x}{2x - x^2} = \frac{0}{0} \implies \text{In det.} \implies \{ L' \text{Hopital} \} \implies \frac{\text{lim}}{x \to 0} \frac{a + \cos x}{2 - 2x} = \frac{a + 1}{2}
$$

$$
Para \ x = 1 \implies \begin{cases} \lim_{x \to 1^{-}} f(x) = \frac{\lim_{x \to 1} \left( bx + \frac{a+1}{2} \right)}{x} = \frac{a + 2b + 1}{2} \\ \lim_{x \to 1^{+}} f(x) = \lim_{x \to 1} \frac{1}{1 + x} = \frac{1}{2} \end{cases} \implies \frac{a + 2b + 1}{2} = \frac{1}{2} \ ;
$$

 $a+2b+1=1$ ;;  $a+2b=0$ ;;  $b=-\frac{a}{2}$ .

\n
$$
\text{Para } x = 1 \Rightarrow f(x) =\n \begin{cases}\n -\frac{ax}{2} + \frac{a+1}{2} & \text{si } x < 1 \\
 \frac{1}{1+x} & \text{si } x \geq 1\n \end{cases}
$$
\n

\n\n $\text{is } f(x) =\n \begin{cases}\n \frac{1}{2}(-ax + a + 1) & \text{si } x < 1 \\
 \frac{1}{1+x} & \text{si } x \geq 1\n \end{cases}$ \n

Para que la función sea derivable para  $x = 1$  tiene que ser derivable por la izquierda y por la derecha y ser ambas derivadas iguales.

$$
Para \ x = 1 \implies f'(x) = \begin{cases} -\frac{1}{2}a & si \ x < 1 \\ \frac{-1}{(1+x)^2} & si \ x \ge 1 \end{cases} \implies \begin{cases} f'(1^-) = -\frac{1}{2}a \\ f'(1^+) = -\frac{1}{4} \end{cases} \implies \frac{a = \frac{1}{2}}{2}.
$$

$$
c = \frac{a+1}{2} = \frac{\frac{1}{2}+1}{2} = \frac{\frac{3}{2}}{2} = \frac{3}{4} = c \quad ; \quad b = -\frac{a}{2} = -\frac{\frac{1}{2}}{2} = -\frac{1}{4} = b \, .
$$

2°) a ) Determina el dominio de la función  $f(x) = \sqrt{2x+1}$ .

b ) Calcula la integral definida  $I = \int f(x)$ − = 0 2 1  $I = \int f(x) \cdot dx$ .

a )

El dominio de la función  $f(x) = \sqrt{2x+1}$  es el conjunto de valores reales de x que hacen que  $2x + 1 \ge 0$ .

----------

$$
2x+1 \ge 0
$$
 ;;  $2x \ge -1$  ;;  $x \ge -\frac{1}{2}$ .  

$$
D(f) \Rightarrow \left(-\frac{1}{2}, +\infty\right)
$$

 $b)$ 

$$
I = \int_{-\frac{1}{2}}^{0} f(x) \cdot dx = \int_{-\frac{1}{2}}^{0} \sqrt{2x+1} \cdot dx \implies \begin{cases} 2x+1=t \\ dx = \frac{1}{2} dt \end{cases} \begin{cases} x=0 \implies t=1 \\ x=-\frac{1}{2} \implies t=0 \end{cases} \implies I = \frac{1}{2} \int_{0}^{1} \sqrt{t} dt = \frac{1}{2} \int_{0}^{1} \sqrt{t} dt = \frac{1}{2} \int_{0}^{1} t^{\frac{1}{2}} dt = \frac{1}{2} \cdot \left[ \frac{t^{\frac{1}{2}+1}}{\frac{1}{2}+1} \right]_{0}^{1} = \frac{1}{2} \cdot \left[ t^{\frac{3}{2}} \right]_{0}^{1} = \frac{1}{3} \cdot \left[ t \sqrt{t} \right]_{0}^{1} = \frac{1}{3} \cdot \left[ t \sqrt{1} - 0 \right) = \frac{1}{3} = I.
$$

3°) Dadas las matrices 
$$
M = \begin{pmatrix} \lambda & \lambda & -1 \\ 4 & 3 & \lambda \\ 2 & 1 & -3 \end{pmatrix}
$$
 y  $F = \begin{pmatrix} 0 & 0 & 1 \\ 0 & 1 & 0 \\ 1 & 0 & 0 \end{pmatrix}$ , se pide:

a ) *i*. Para qué valores de  $\lambda \in R$  existe la matriz inversa de M?

b ) Para  $\lambda = 0$  resuelve, si es posible, la ecuación  $X \cdot M = 2F$ , donde X es una matriz cuadrada de orden 3.

----------

 $a)$ 

 Para que una matriz tenga inversa en condición necesaria que su determinante sea distinto de cero.

$$
\begin{vmatrix} M \end{vmatrix} = \begin{vmatrix} \lambda & \lambda & -1 \\ 4 & 3 & \lambda \\ 2 & 1 & -3 \end{vmatrix} = -9\lambda - 4 + 2\lambda^2 + 6 - \lambda^2 + 12\lambda = \lambda^2 + 3\lambda + 2 = 0 \; ; \; \lambda = \frac{-3 \pm \sqrt{9 - 8}}{2} =
$$
  
=  $\frac{-3 \pm \sqrt{1}}{2} = \frac{-3 \pm 1}{2} \implies \lambda_1 = -2$  ;;  $\lambda_2 = -1$ .  
*M es inversible*  $\forall \lambda \in R, \{\lambda \neq -2, \lambda \neq -1\}$ 

 $b)$ 

Multiplicando por la derecha por  $M^{-1}$  los dos términos de la ecuación  $X \cdot M = 2F$ resulta:

$$
X \cdot M \cdot M^{-1} = (2F) \cdot M^{-1} \; ; \; X \cdot I = (2F) \cdot M^{-1} \; ; \; \underline{X} = (2F) \cdot M^{-1} \; .
$$

\n
$$
\text{Para } \lambda = 0 \text{ es } M = \begin{pmatrix} 0 & 0 & -1 \\ 4 & 3 & 0 \\ 2 & 1 & -3 \end{pmatrix}, \n \mid M \mid = \begin{vmatrix} 0 & 0 & -1 \\ 4 & 3 & 0 \\ 2 & 1 & -3 \end{vmatrix} = -4 + 6 = 2.
$$
\n

\n\n $M^T = \begin{pmatrix} 0 & 4 & 2 \\ 0 & 3 & 1 \\ -1 & 0 & -3 \end{pmatrix}.$ \n

Adj 
$$
M' = \begin{pmatrix} 3 & 1 & 0 & 1 & 0 & 3 \\ 0 & -3 & 0 & -1 & -3 & 0 \\ -1 & 4 & 2 & 0 & 2 & 0 \\ 0 & -3 & 0 & -1 & -3 & 0 \\ 4 & 2 & 0 & 2 & 0 & 4 \\ 3 & 1 & 0 & 0 & 1 & 0 \end{pmatrix} = \begin{pmatrix} -9 & -1 & 3 \\ 12 & 2 & -4 \\ -2 & 0 & 0 \end{pmatrix} \Rightarrow M^{-1} = \begin{pmatrix} -\frac{9}{2} & -\frac{1}{2} & \frac{3}{2} \\ 6 & 1 & -2 \\ -1 & 0 & 0 \end{pmatrix}.
$$

Sustituyendo el valor de M<sup>-1</sup> en la expresión obtenida de X:

$$
X = (2F) \cdot M^{-1} = \left[ 2 \cdot \begin{pmatrix} 0 & 0 & 1 \\ 0 & 1 & 0 \\ 1 & 0 & 0 \end{pmatrix} \right] \cdot \begin{pmatrix} -\frac{9}{2} & -\frac{1}{2} & \frac{3}{2} \\ 6 & 1 & -2 \\ -1 & 0 & 0 \end{pmatrix} = \begin{pmatrix} 0 & 0 & 2 \\ 0 & 2 & 0 \\ 2 & 0 & 0 \end{pmatrix} \cdot \begin{pmatrix} -\frac{9}{2} & -\frac{1}{2} & \frac{3}{2} \\ 6 & 1 & -2 \\ -1 & 0 & 0 \end{pmatrix} =
$$

$$
= \begin{pmatrix} -2 & 0 & 0 \\ 12 & 2 & -4 \\ -9 & -1 & 3 \end{pmatrix} = X.
$$

4º) Dado el punto P(0, 0, 1) y la recta  $\overline{a}$ ⇃  $\int$  $-y =$  $+ y + z =$ ≡ 0 3  $x - y$  $x + y + z$  $r \equiv \left\{x + y + z = 3, \text{ se plate:}\right\}$ 

a ) Calcula la distancia desde el punto P a la recta r.

b ) Halla unas ecuaciones paramétricas de una recta s que pase por el punto P y corte perpendicularmente a la recta r.

----------

a )

 La distancia del punto P a la recta r puede determinarse teniendo en cuenta un punto Q de r y el vector *v* , director de la recta r.

 Para facilitar la comprensión del ejercicio hacemos un gráfico aproximado de la situación.

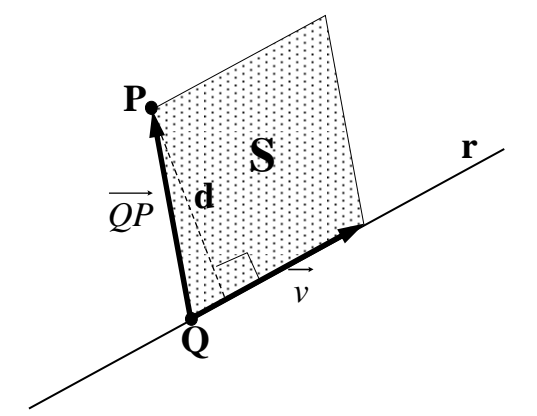

Teniendo en cuenta que  $S = d \cdot |\vec{v}|$  y que también puede ser  $S = |\vec{v} \wedge \vec{QP}|$ , se deduce que la distancia es: *v v QP d* ∧  $=$   $\frac{1}{1}$ .

El punto Q puede ser, por ejemplo: Q(1, 1, 1).

 El vector director de r es el producto vectorial de los dos vectores normales de los planos que

determinan la recta, que son  $\overrightarrow{n_1} = (1, 1, 1)$  *y*  $\overrightarrow{n_2} = (1, -1, 0)$ :

$$
\overrightarrow{v} = \overrightarrow{n_1} \wedge \overrightarrow{n_2} = \begin{vmatrix} i & j & k \\ 1 & 1 & 1 \\ 1 & -1 & 0 \end{vmatrix} = j - k - k + i = i + j - 2k = (1, 1, -2) = \overrightarrow{v}.
$$

El vector  $\overrightarrow{PQ}$  es:  $\overrightarrow{PQ} = Q - P = (1, 1, 1) - (0, 0, 1) = (1, 1, 0).$ 

$$
d(P, r) = \frac{\begin{vmatrix} i & j & k \\ \hline v & \sqrt{QP} \end{vmatrix}}{\begin{vmatrix} \overrightarrow{v} \end{vmatrix}} = \frac{\begin{vmatrix} i & j & k \\ 1 & 1 & 0 \end{vmatrix}}{\begin{vmatrix} \overrightarrow{v} \end{vmatrix}} = \frac{\begin{vmatrix} -2j + k - k + 2i \end{vmatrix}}{\sqrt{1 + 1 + 4}} = \frac{\begin{vmatrix} 2i - 2j \end{vmatrix}}{\sqrt{6}} = \frac{\sqrt{2^2 + (-2)^2}}{\sqrt{6}} =
$$

*unidades* =  $d(P, r)$ 3  $2\sqrt{3}$ 6  $2\sqrt{12}$ 6  $2\sqrt{2}$ 6 8 6  $=\frac{\sqrt{4+4}}{\sqrt{2}}=\frac{\sqrt{8}}{\sqrt{2}}=\frac{2\sqrt{2}}{\sqrt{2}}=\frac{2\sqrt{12}}{2}=\frac{2\sqrt{3}}{2}$  unidades = d(P, r).

 $b)$ 

El haz de planos perpendiculares a r tiene por ecuación:  $\alpha = x + y - 2z + D = 0$ , de

los cuales, el plano π que contiene al punto  $P(0, 0, 1)$  es el que satisface su ecuación:

$$
\begin{aligned}\n\alpha & \equiv x + y - 2z + D = 0 \\
P(0, 0, 1) & \Longrightarrow -2 + D = 0 \quad ;\ \ D = 2 \implies \pi \equiv x + y - 2z + 2 = 0.\n\end{aligned}
$$

El punto N de corte de r y  $\pi$  es la solución del sistema que forman:

$$
r \equiv \begin{cases} x + y + z = 3 \\ x - y = 0 \end{cases} \implies x = y \implies \begin{cases} x + x + z = 3 \\ x + x - 2z = -2 \end{cases} \implies 3 - z = 2z - 2 \implies 3z = 5 \implies \pi = x + y - 2z + 2 = 0
$$
  

$$
\implies z = \frac{5}{3}; \quad 2x + z = 3; \quad 2x + \frac{5}{3} = 3; \quad 6x + 5 = 9; \quad 6x = 4; \quad 3x = 2 \implies x = y = \frac{2}{3}.
$$
  
El punto de corte de r y  $\pi$  es  $N\left(\frac{2}{3}, \frac{2}{3}, \frac{5}{3}\right)$ .

 El vector director de la recta r puede ser cualquiera que sea linealmente dependiente del vector  $\overrightarrow{PN} = N - P = \left(\frac{2}{3}, \frac{2}{3}, \frac{5}{3}\right) - (0, 0, 1) = \left(\frac{2}{3}, \frac{2}{3}, \frac{2}{3}\right)$ J  $\left(\frac{2}{2},\frac{2}{2},\frac{2}{2}\right)$ l  $\Big| - (0, 0, 1) = \Big|$ J  $\left(\frac{2}{2},\frac{2}{3},\frac{5}{3}\right)$ l ſ  $= N - P =$ 3  $\frac{2}{2}$ 3  $\frac{2}{2}$ 3  $(0, 0, 1) = \left(\frac{2}{3}\right)$ 3  $\frac{5}{2}$ 3  $\frac{2}{2}$ 3  $\overrightarrow{PN} = N - P = \left(\frac{2}{3}, \frac{2}{3}, \frac{5}{3}\right) - \left(0, 0, 1\right) = \left(\frac{2}{3}, \frac{2}{3}, \frac{2}{3}\right)$ ; por ejemplo, el vector  $\vec{w} = (1, 1, 1).$ 

La recta s expresada por unas ecuaciones paramétricas es la siguiente:

$$
s \equiv \begin{cases} x = \lambda \\ y = \lambda \\ z = 1 + \lambda \end{cases}, \forall \lambda \in R
$$

## PROPUESTA B

1°) Dada la función definida por  $f(x)$ 1 0  $x-6$  $0 \quad x \quad 1$  $3x \quad 1 \quad 0$  $-1$  0  $x-$ = *x x x*  $f(x) = \begin{vmatrix} 0 & x & 1 \end{vmatrix}$ , se pide:

a ) Halla su expresión polinómica simplificada calculando el determinante.

b ) Calcula las coordenadas de su punto de inflexión y los intervalos en donde sea cóncava hacia arriba (∪) y cóncava hacia abajo (∩).

--------- a )  $(x) = \begin{vmatrix} 0 & x & 1 \end{vmatrix} = 3x^2(x-6) - 1 = 3x^3 - 18x^2 - 1$ 1 0  $x-6$  $0 \quad x \quad 1$  $3x \quad 1 \quad 0$  $= 3x^2(x-6)-1 = 3x^3 - 18x^2$  $-1$  0  $x =$   $\begin{vmatrix} 0 & x & 1 \end{vmatrix}$  = 3x<sup>2</sup>(x-6)-1 = 3x<sup>3</sup> - 18x *x x x*  $f(x) = | 0 x 1 | = 3x^2(x-6)-1 = 3x^3 -18x^2 -1.$  $f(x)=3x^3-18x^2-1$ 

 $b)$ 

 Una función tiene un punto de inflexión para los valores que anulan la segunda derivada y hacen distinta de cero a la tercera derivada.

$$
f'(x) = 9x^2 - 36x \quad ; \quad f''(x) = 18x - 36 = 18(x - 2) = 0 \implies x = 2.
$$
\n
$$
f'''(x) = 18 \neq 0 \implies \text{Punto de inflexión para x = 2.}
$$
\n
$$
f(2) = 3 \cdot 2^3 - 18 \cdot 2^2 - 1 = 24 - 72 - 1 = 24 - 73 = -49 \implies \underline{P \cdot L} : A(2, -49).
$$

 Una función es cóncava (∩) o convexa (∪) cuando su segunda derivada es negativa o positiva, respectivamente.

 $f'(x)=0 \Rightarrow x=2$ .

 Por ser f(x) continua en su dominio, que es R, el valor 2 divide el dominio en dos intervalos alternativos de concavidad y convexidad; para diferenciarlos damos a x un valor sencillo, por ejemplo x = 0, para el cual es  $f(0) = -1 \implies$  *Cóncavidad* (∩).

Concavidad 
$$
(\cap)
$$
  $\Rightarrow$   $(-\infty, 2)$  ;; Convezidad  $(\cup) \Rightarrow (2, +\infty)$ 

2°) Calcula la integral indefinida:  $I = \int x \cdot Lx \cdot dx$ . (Nota: Lx representa el logaritmo neperiano de x)

$$
I = \int x \cdot L \, x \cdot dx \implies \begin{cases} u = L \, x \to du = \frac{1}{x} \cdot dx \\ x \cdot dx = dv \to v = \frac{x^2}{2} \end{cases} \implies I = L \, x \cdot \frac{x^2}{2} - \int \frac{x^2}{2} \cdot \frac{1}{x} \cdot dx =
$$

----------

$$
= \frac{x^2}{2} \cdot Lx - \frac{1}{2} \int x \cdot dx = \frac{x^2}{2} \cdot Lx - \frac{1}{2} \cdot \frac{x^2}{2} + C = \frac{x^2}{4} (2Lx - 1) + C = I
$$

3º) a ) Clasifica en función del parámetro <sup>λ</sup> ∈ *R* el sistema  $\mathbf{I}$  $\overline{\mathcal{L}}$  $\mathbf{I}$ ∤  $\int 2x + y + \lambda z = 0$  $+3y + z =$  $-2y + z =$  $3y + z = 10$  $2y + z = 0$  $x + 3y + z$  $x - 2y + z = 0$ .

----------

b ) Resuélvelo, si es posible, para  $\lambda = -3$ .

a )

Las matrices de coeficientes y ampliada son las siguientes:

$$
A = \begin{pmatrix} 2 & 1 & \lambda \\ 1 & -2 & 1 \\ 1 & 3 & 1 \end{pmatrix} \quad y \quad A' = \begin{pmatrix} 2 & 1 & \lambda & 0 \\ 1 & -2 & 1 & 0 \\ 1 & 3 & 1 & 10 \end{pmatrix}.
$$

El rango de A en función del parámetro  $\lambda$  es el siguiente:

$$
|A| = \begin{vmatrix} 2 & 1 & \lambda \\ 1 & -2 & 1 \\ 1 & 3 & 1 \end{vmatrix} = -4 + 1 + 3\lambda + 2\lambda - 6 - 1 = 5\lambda - 10 = 0 \implies \underline{\lambda} = 2.
$$

*Para* <sup>λ</sup> ≠ 2 ⇒ *Rango A* = *Rango A*'= 3 = *n*º *incógnitas* ⇒ *Compatible Deter* min *ado*

\n
$$
\text{Para } \lambda = 2 \implies A' = \n \begin{pmatrix}\n 2 & 1 & 2 & 0 \\
 1 & -2 & 1 & 0 \\
 1 & 3 & 1 & 10\n \end{pmatrix}\n \implies\n \{C_1 = C_3\}\n \implies\n \text{Range } A' = 2.
$$
\n

*Para*  $\lambda = 2 \implies$  *Rango*  $A =$  *Rango*  $A' = 2 < n^\circ$  *incógnitas*  $\implies$  *Compatible In* det *er* min *ado* 

 $b)$ 

Resolvemos el sistema para  $\lambda = -3$  que es compatible determinado utilizando la regla de Cramer. El sistema es  $\{$  $\overline{ }$  $x + 3y + z = 10$  $\{x - 2y + z = 0$ .  $\int 2x + y - 3z = 0$ 

$$
x = \frac{\begin{vmatrix} 0 & 1 & -3 \\ 0 & -2 & 1 \end{vmatrix}}{5 \cdot (-3) - 5} = \frac{10 - 60}{-25} = \frac{-50}{-25} = \frac{2}{-25} \quad \therefore \quad y = \frac{\begin{vmatrix} 2 & 0 & -3 \\ 1 & 0 & 1 \end{vmatrix}}{-25} = \frac{-30 - 20}{-25} = \frac{-50}{-25} = \frac{2}{-25} = \frac{y}{-25}
$$

$$
z = \frac{\begin{vmatrix} 2 & 1 & 0 \\ 1 & -2 & 0 \end{vmatrix}}{5 \cdot (-3) - 5} = \frac{-40 - 10}{-25} = \frac{-50}{-25} = \frac{2}{-25}
$$

4°) Consideremos los planos  $\pi = ax + by + 3z = c$ ,  $\pi' = 2x - y + z = 3$  y la recta dada por ecuaciones implícitas  $\overline{\mathcal{L}}$ ⇃  $\int$  $+ 2z = +3z =$ ≡  $2z = -4$  $2x + 3z = 0$ *y z x z*  $r \equiv \left\{ \begin{array}{c} 2x + 3x - 6 \\ 2x - 1 \end{array} \right\}$ 

a ) Determina los parámetros  $a, b \in R$  para que los planos  $\pi$  y  $\pi$ ' sean paralelos.

b ) Para los valores a y b obtenidos, estudia la posición relativa del plano π y la recta r en función de  $c \in R$ .

----------

a )

 Dos planos dados por sus ecuaciones generales son paralelos cuando tienen proporcionales sus respectivos coeficientes.

Los planos  $\pi$  y  $\pi$ ' son paralelos cuando se cumpla que: 1 3 2  $-1$ = −  $\frac{a}{2} = \frac{b}{1} = \frac{3}{1}$ , de donde se deducen los valores pedidos, que son:  $\underline{a = 6}$  y  $\underline{b = -3}$ .

 $b)$ 

El plano  $\pi$  resulta ser  $\pi = 6x - 3y + 3z = c$ .

 La posición relativa entre la recta y el plano en función de c se deduce del estudio del sistema que forman, que es  $\overline{1}$ J  $\overline{1}$  $\left\{ \right\}$  $2x + 3z = 0$  $-3y + 3z =$  $+ 2z =$  $x - 3y + 3z = c$ *y z*  $6x - 3y + 3$  $2z = -4$ .

Las matrices de coeficientes y ampliada son las siguientes:

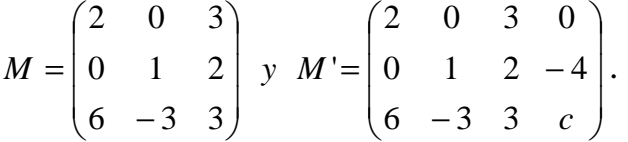

Según los rangos de M y M' pueden presentarse los siguientes casos:

Rango M = Rango M' = 3  $\rightarrow$  Secantes. (un punto en común)

Rango M = 2 ;; Rango M' = 3  $\rightarrow$  Paralelos. (ningún punto en común)

Rango M = Rango M' = 2  $\rightarrow$  Recta contenida en plano. ( $\infty$  puntos en común)

Los rangos de M y M' son los siguientes:

Range 
$$
M \Rightarrow |M| = \begin{vmatrix} 2 & 0 & 3 \\ 0 & 1 & 2 \\ 6 & -3 & 3 \end{vmatrix} = 6 - 18 + 12 = 0 \Rightarrow Range M = 2.
$$

En función de c el rango de M' es el siguiente:

⇒

$$
\begin{cases}\n\{C_1, C_2, C_4\} \Rightarrow \begin{vmatrix} 2 & 0 & 0 \\ 0 & 1 & -4 \\ 6 & -3 & c \end{vmatrix} = 2c - 24 = 2(c - 12) = 0 \Rightarrow c = 12 \\
\{C_1, C_3, C_4\} \Rightarrow \begin{vmatrix} 2 & 3 & 0 \\ 0 & 2 & -4 \\ 6 & 3 & c \end{vmatrix} = 4c - 72 + 24 = 4c - 48 = 4(c - 12) = 0 \Rightarrow c = 12\n\end{cases} \Rightarrow
$$
\n
$$
\{C_2, C_3, C_4\} \Rightarrow \begin{vmatrix} 0 & 3 & 0 \\ 1 & 2 & -4 \\ -3 & 3 & c \end{vmatrix} = 36 - 3c = 3(12 - c) = 0 \Rightarrow c = 12
$$
\n
$$
\begin{cases}\n\text{Para } c = 12 \Rightarrow \text{Rango } M = 2 \\
\text{Para } c \neq 12 \Rightarrow \text{Rango } M = 3\n\end{cases}
$$

 $P$ ara  $c = 12 \Rightarrow$  *Rango*  $M =$  *Rango*  $M' = 2 \Rightarrow$  *La* recta *r* está contenida en el plano  $\pi$ 

*Para*  $c \neq 12 \Rightarrow$  *Rango*  $M = 2$ ;; *Rango*  $M' = 3 \Rightarrow a$  *recta*  $r \times y$  *el plano*  $\pi$  *son paralelos*